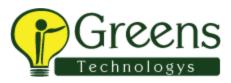

### **Introduction to SSIS**

- Need for SSIS
- SSIS Development Environment
- SSIS Tools and DTS Comparisions

### **SSIS** Architecture

- Control Flow Tasks Architecture
- Data Flow Tasks Architecture
- Data Pipelines and Usage
- Conditional Precedence

## **Basic SSIS Entities**

- SSIS Data Types and Conversions
- SSIS Local & Global Variables
- Dynamic Precedence Constraints
- Dynamic Connection Managers
- Data Flow Transformations usage
- Handling Enumerations in SSIS

### **SSIS Customizations**

- SCRIPT Task (.NET) in SSIS
- Expressions and Iterations

# SSIS Expressions & Debugging

- Expression Builder Usage
- SSIS Parameters Usage and Variable
- Control Flow Breakpoints
- Data Flow Data Viewers and Audits
- Limitations of SSIS Debugging

## **Data Flow Transformations**

- Column Transformations
- Combining and splitting data

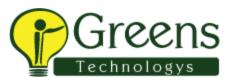

- Performing database operations
- MERGE Vs UNION ALL Transformations
- Lookup and Fuzzy Grouping
- SORT Vs AGGREGATE Transformations
- OLE-DB Command Tranformation

### **Custom Activities**

- Data Analytics and Debugging
- Custom Code Handling
- Event Notifications and Emails
- Data Sampling Techniques
- Type I and Type II SCDs
- Performing PIVOT operations
- TDS Sizing and Tuning Options

### **Package Controls**

- SSIS Transactions & Isolation Levels
- SSIS Checkpoints and Usage
- CACHE Transformation & Performance
- CHECKSUM Transformation

### **Package Configurations**

- Configurations and benefits
- Applying Configuration Options
- Global Configurations in DENALI
- Choosing correct providers

# **Error Handling**

- System Events and Audits
- Package Event Handling
- Limitations of Event Handling
- Event Bubbling Escalations

### **SSIS Logging Actions**

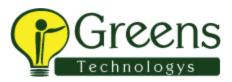

- Benefit of SSIS Logging
- Environment Variables Usage
- Windows Event Logs and SSIS
- SQL Server Logging Limitations
- Choosing correct log providers
- Package Execution Audits

### **Processing XML Data**

- Iterating XML nodes and Data
- Data Profiler & ADO Connections

### **Deployment Procedures**

- Preparing for Deployment
- SSIS Deployment Phases
- Securing Manifest Files
- Deployment Options & ISPAC
- Validation & Verification Techniques

## **File System Deployment**

- File System Deployment
- Package Execution Options
- File System Security

# **SQL Server Deployment**

- SQL Server Deployment
- SSIS Catalog Files and Security
- SQL Server Security
- File System Versus MSDB

## **Deployment Management**

- Package Migration Utilities
- Command-Line Deployments

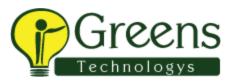

- Package Backup Procedures
- Fine-tuning Deployment

### **Managing Security**

- SSIS Package Security Options
- Encrypting SSIS packages
- Package Store and msdb
- Security Audits and Proxies
- MSDB and File System Comparisions
- Event Logging Activities

## **Upgrading Packages**

- DTS packages to SSIS migration
- Upgrading 2005 Packages to 2008
- MSDB and SSIS Catalog Files
- Comparing SSIS 2008 R2 & 2012
- ISPAC (DENALI) & Package Migrations

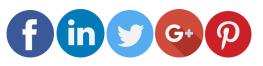

Like and follow with us for more details